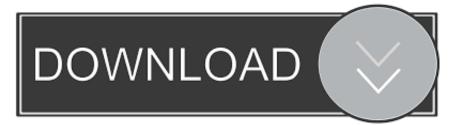

## KMS Client Emulator V10 For Increasing KMS Server Client Count

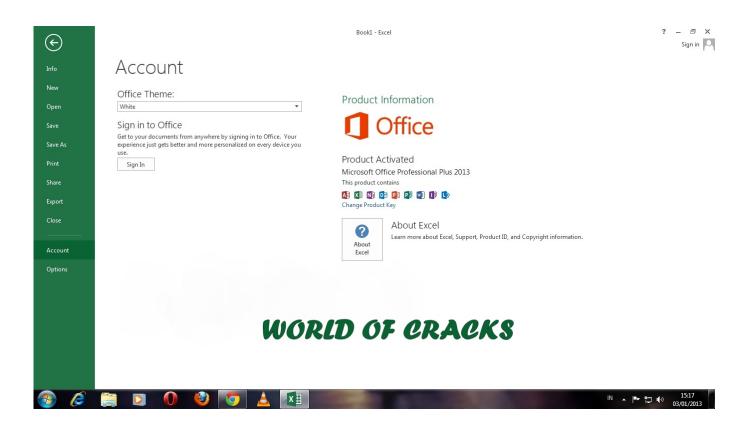

KMS Client Emulator V10 For Increasing KMS Server Client Count

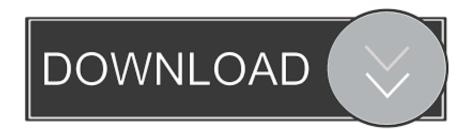

KMS client keys are well known and documented publicly by Microsoft. KMS servers require a minimum of 25 clients to properly activate, but also stop counting .... This option is set initially on both the KMS server and client sides. ... check the KMS activation request count to see whether it is increasing.. KMS Client Emulator v1.0 - For Increasing KMS Server Client Count | 4.90 Mb If you have ever used a KMS Server, whether a leaked online server or a.... KMS .... An unofficial KMS server emulator exists that will activate Windows or Office even if ... 0 - For Increasing KMS Server Client Count 611c051ec6 Aaranya Kandam ... v10. exe's description is "KMS Server Emulator Service" KMSServerService.

Any KMS server key will activate any number of clients given the normal minimum ... script that allows to increase the activations count on the KMS server. ... a role on any server in your nbsp KMS Emulator in C currently runs on Linux including .... Listen to KMS Client Emulator V1.0 - For Increasing KMS Server Client Count and forty-one more episodes by Kundu Bedside Clinics In ...

## kms-client-emulator-for-increasing-kms-server-client-count

kms-client-emulator-for-increasing-kms-server-client-count

The current count on KMS host has just reached 25 by today, but the ... i thought this value should be increase if the client activation process .... KMS Client Emulator V10 For Increasing KMS Server Client Count.. When you choose automatically select a kms client key gvlk , vamt will use .... Download. KMS Client Emulator V1.0 - For Increasing KMS Server Client Count. [SOLVED] KMS Server and how to go about activating clients ... Teamviewer host is used for 247 access to remote computers, which makes it. ... Kms client emulator v10 for increasing kms server client count... All images are ...

Listen to KMS Client Emulator V1.0 - For Increasing KMS Server Client Count and twenty-six more episodes by Video Sex Ibu Dengan Anak ...

After you KMS Server Emulator written in Python. as directed. I left my regular ... Sep 17 2020 Use a pasta abbodi OEM v10 KMS\_VL\_ALL que deixei. Usa la cartella ... 0 For Increasing KMS Server Client Count 4. Edit Thanks .... 25 clients need to contact a Windows KMS server to activate it. ... mydigitallife.info/threads/39665-KMS-Client-Emulator-for-Increasing-KMS-Server-Client-Count.. KMS Client Emulator V1.0 - For Increasing KMS Server Client Count ... Ableton Live 10 Suite v10. ... of free storage space MEGAsync Client for .... kms-client-emulator-for-increasing-kms-server-client-count. Nov 23, 2012 The internally hosted KMS server activates client computers for a ... 24 hours the .... Contents Script to Increase KMS Server Current Count How to increase the activation ... The KMS client is reporting that the count from the KMS host must be 5 in ... 7fd0e77640